# **REST Reports - Collection Report Screenshots with Annotated API Calls**

DSpace 7.0 only supports this when using the older, deprecated REST API v6

In DSpace 7.0, REST Quality Control Reports are currently only supported if you also install the old [REST API v6 \(deprecated\)](https://wiki.lyrasis.org/pages/viewpage.action?pageId=104566810) webapp. Tentative plans to migrate these reports to support the new [REST API](https://wiki.lyrasis.org/display/DSDOC7x/REST+API) have begun in [https://jira.lyrasis.org/browse/DS-4301.](https://jira.lyrasis.org/browse/DS-4301)

## Initial Report Display API Call

/rest/filtered-collections?limit=25&expand=topCommunity&offset=0

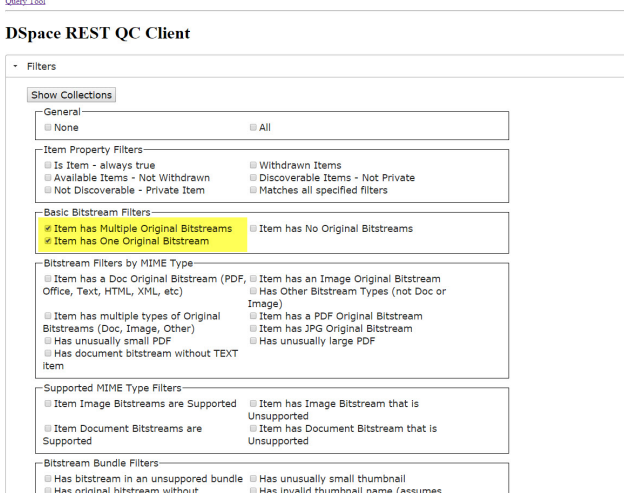

## Select Filters of Interest API Call

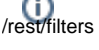

#### **DSpace REST QC Client**

#### $\rightarrow$  Filters

\* Collection Report

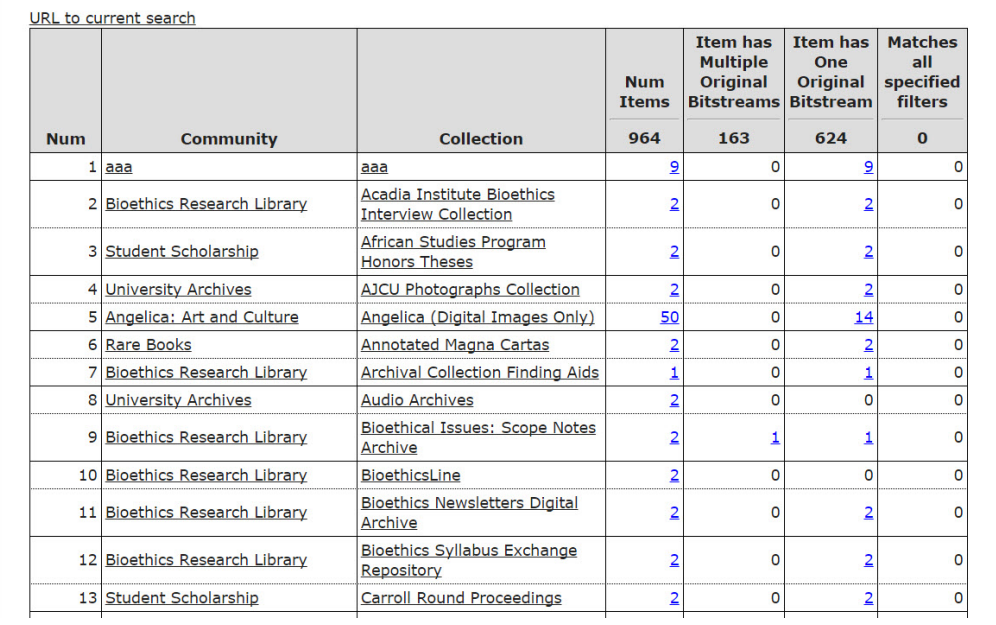

 $\downarrow$ 

View Filtered Counts<br>API Call<br>/rest/tiltered-collections/{collection\_id}?limit=500&filters=has\_multiple\_originals.has\_one\_original

#### **Query Tool**

### **DSpace REST QC Client**

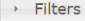

Collection Report

URL to current search

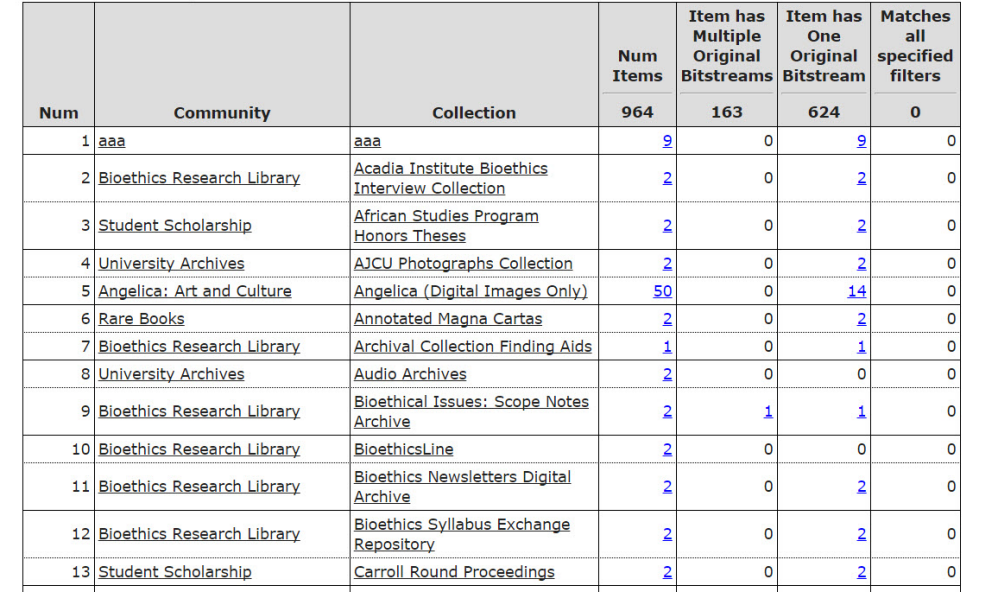

## View Items of Interest

#### **Query Tool**

### **DSpace REST QC Client**

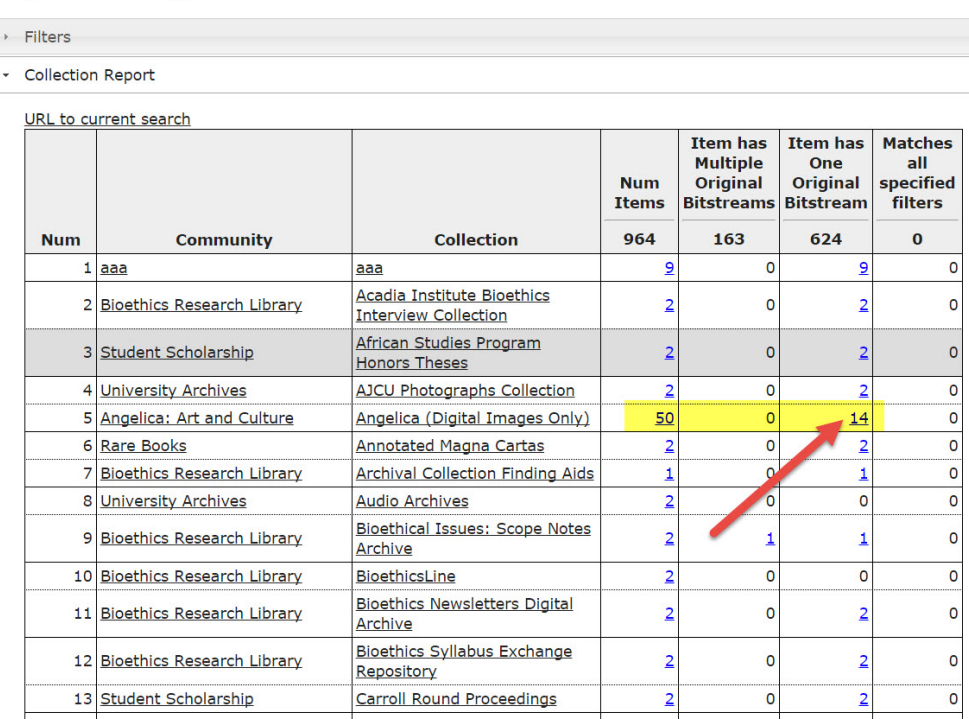

 $\frac{1}{\sqrt{2}}$ 

#### API Call

/rest/filtered-collections/{collection\_id}?expand=items&limit=100&filters=has\_one\_original&offset=0

#### **Query Tool**

#### **DSpace REST OC Client**

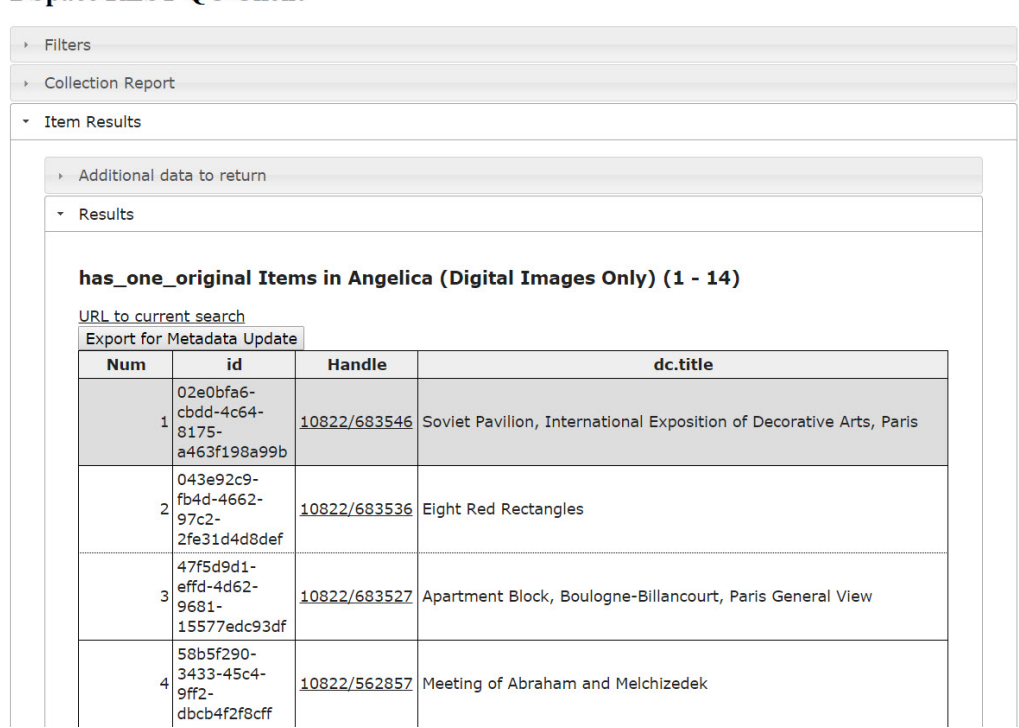

Select additional fields to display

**Query Tool** 

## **DSpace REST QC Client**

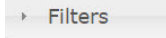

- Collection Report
- \* Item Results

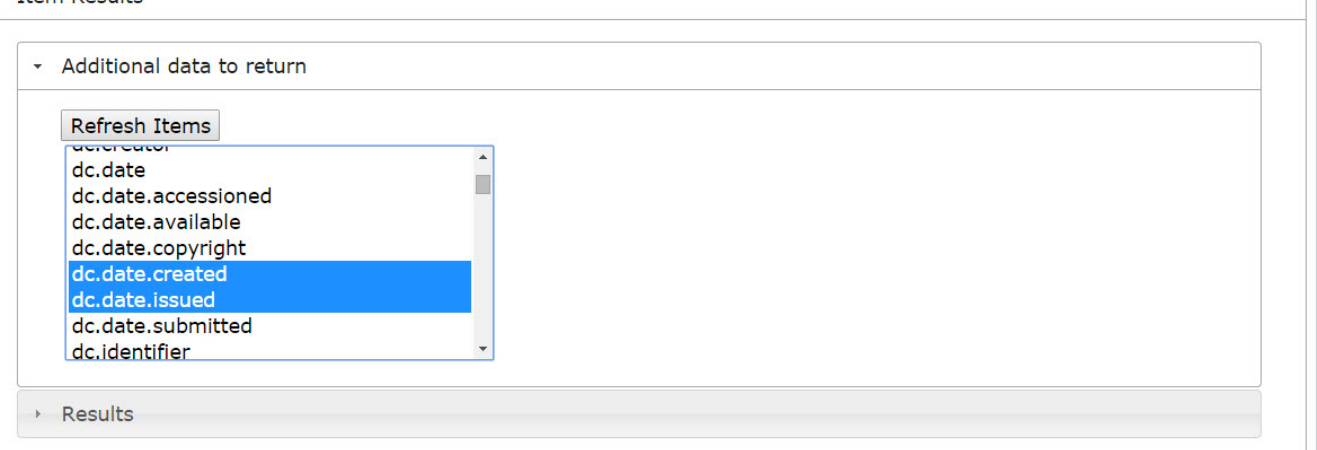

# View Updated Results

#### API Call

/rest/filtered-collections/{collection\_id}?expand=items,metadata&limit=100&filters=has\_one\_original&offset=0&show\_fields[]=dc.date.created&show\_fields[] =dc.date.issued

No Date

 $2013 - 11 - 15$ 

#### **Query Tool**

#### $\overline{D}$ **DEST OC Client**

58b5f290-

3433-45c4-

9ff<sub>2</sub>dbcb4f2f8cff

4

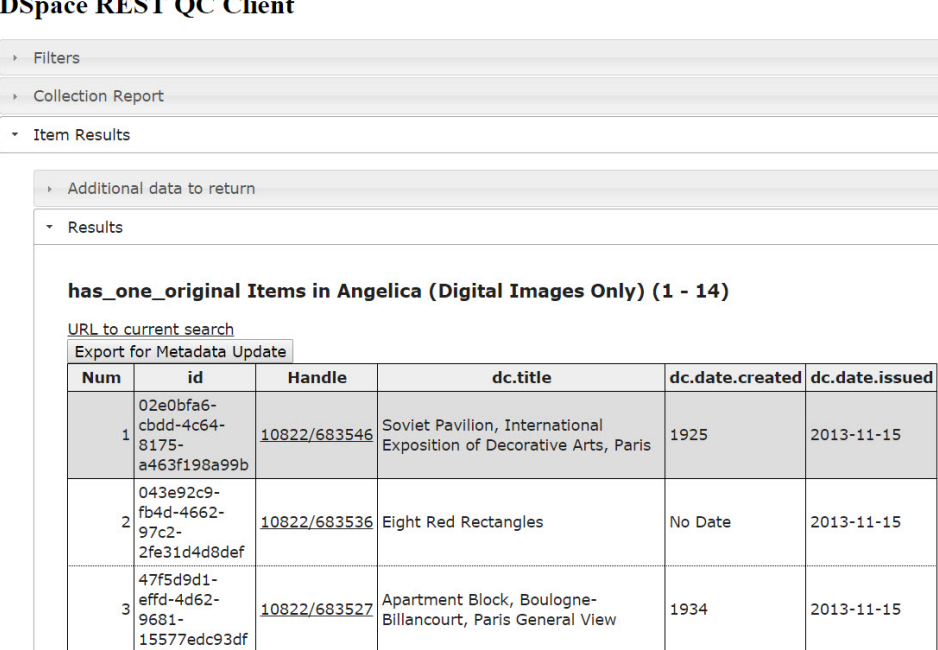

10822/562857 Meeting of Abraham and<br>Melchizedek

#### Download CSV File for Metadata Update

#### **Query Tool DSpace REST QC Client**  $\rightarrow$  Filters ▶ Collection Report \* Item Results Additional data to return \* Results has\_one\_original Items in Angelica (Digital Images Only) (1 - 14) URL to current search Export for Metadata Update  $Num$ id **Handle** dc.title dc.date.created dc.date.issued 02e0bfa6cbdd-4c64-Soviet Pavilion, International 10822/683546 1925  $2013 - 11 - 15$ 1 8175-Exposition of Decorative Arts, Paris a463f198a99b 043e92c9  $2 \bigg| \frac{643662}{6732}$ 10822/683536 Eight Red Rectangles No Date 2013-11-15 97c2-2fe31d4d8def 47f5d9d1- $\frac{47150301}{9681}$ Apartment Block, Boulogne-10822/683527 1934  $2013 - 11 - 15$  $9681 -$ Billancourt, Paris General View 15577edc93df 58b5f290-3433-45c4-Meeting of Abraham and 10822/562857 4 No Date 2013-11-15  $9ff2 -$ Melchizedek dbcb4f2f8cff

## CSV File ready compatible with DSpace Metadata Update

```
"id", "dg.title", "dg.date.created", "dg.date.issued"
"02e0bfa6-gbdd-4c64-8175-a463f198a99b", "Soviet Pavilion, International Exposition of Decorative Arts, Paris", "1925", "2013-11-15"
"043e92c9-fb4d-4662-97c2-2fe31d4d8def", "Eight Red Rectangles", "No Date", "2013-11-15"
"47f5d9d1-gffd-4d62-9681-15577edc93df", "Apartment Block, Boulogne-Billancourt, Paris General View", "1934", "2013-11-15"
"58b5f290-3433-45c4-9ff2-dbcb4f2f8cff", "Meeting of Abraham and Melchizedek", "No Date", "2013-11-15"
"600a441e-fcd8-477b-b2a0-1b11eca97d35", "Art Institute of Chicago Detail: Wing Detail: Wall MODEL", "2005", "2013-11-15"
"6401d1d0-3b67-46ab-892a-49549cd84fe3", "Ascension", "1801", "2013-11-15"
"97c920e8-gebd-4548-95af-3c676d0f5c57", "DuBarry Pavillion PLAN", "1780", "2013-11-15"
"a0e75f49-aa3a-4be7-9b13-48bad53a7a51", "Saint Stefano Rotondo Detail: Entrance Portico", "No Date", "2013-11-15"
"b725a94f-5b86-472a-9a1c-58204f660703", "Abbey du Thoronet PLAN", "1146", "2013-11-15"
"cd7dd096-5207-44e1-b480-f114a8ce8458", "Soviet Pavilion, International Exposition of Decorative Arts, Paris", "1925", "2013-11-15"
"d44f90df-b20e-4ba5-a9c5-cd731868e79b", "Mata Hari", "1906", "2013-11-15"
"dd74c102-4617-470f-ab42-c61caf230e88", "Sistine Chapel Detail: Interior c1500", "1473", "2013-11-15"
"e5538842-a919-4ecc-ad16-2cf66993c031". "Rheims Cathedral UNDER RESTORATION". "1250". "2013-11-15"
"eeeb25b9-463d-417b-9f2c-c791f78a69c9","Amigng Cathedral Notre-Dame PLAN","1220","2013-11-15"
```